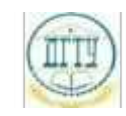

<sup>Должность:</sup> МИНИСТЕРСТВО НАУКИ И ВЫСШЕГО ОБРАЗОВАНИЯ РОССИЙСКОЙ ФЕДЕРАЦИИ

### <sup>Уникальный про**фЕДЕРАЛИЗНОЕ ГОСУДАРСТВЕННОЕ БЮДЖЕТНОЕ ОБРАЗОВАТЕЛЬНОЕ**</sup> bb52f959411e64617366ef2977b97e87139**y/u/pexx|дение высшего образования «ДОНСКОЙ ГОСУДАРСТВЕННЫЙ ТЕХНИЧЕСКИЙ УНИВЕРСИТЕТ» (ДГТУ)** Дата подписания: 21.09.2023 17:46:03

# УТВЕРЖДАЮ

Директор АТК

\_\_\_\_\_\_\_\_\_\_\_\_\_\_ В.А. Зибров

# **Информатика**

# рабочая программа дисциплины (модуля)

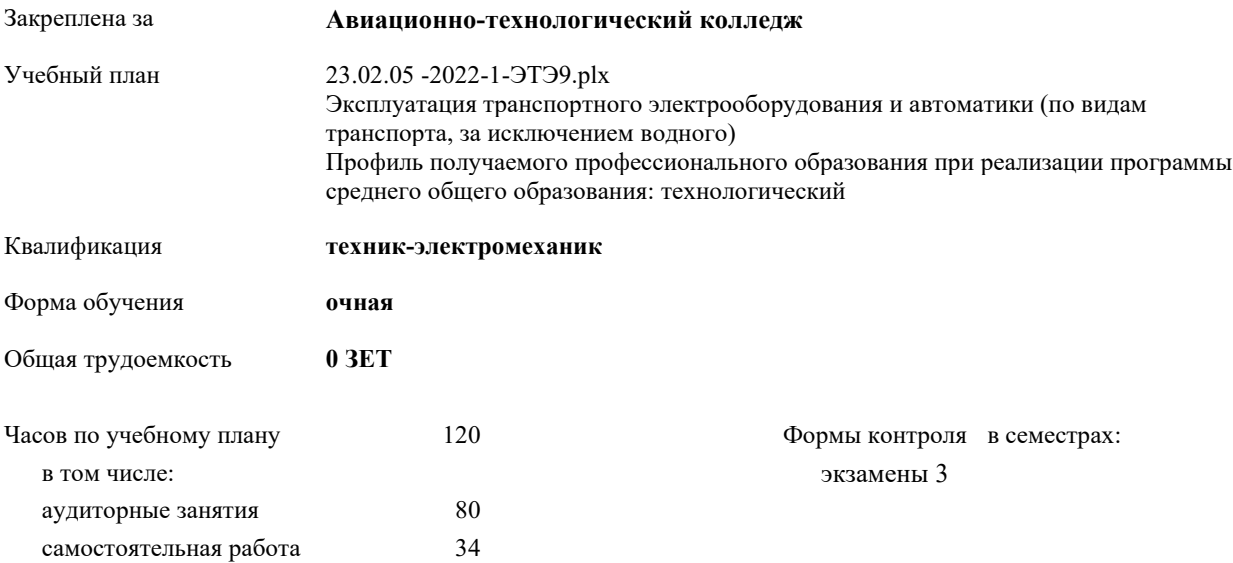

| Семестр      | 3   |     | Итого |     |
|--------------|-----|-----|-------|-----|
| Недель       | 16  |     |       |     |
| Вид занятий  | УП  | PIT | УΠ    | PП  |
| Лекции       | 40  | 40  | 40    | 40  |
| Практические | 40  | 40  | 40    | 40  |
| Консультации | 6   | 6   | 6     | 6   |
| Итого ауд.   | 80  | 80  | 80    | 80  |
| Сам. работа  | 34  | 34  | 34    | 34  |
| Итого        | 120 | 120 | 120   | 120 |

**Распределение часов дисциплины по семестрам**

2022 г.

#### Программу составил(и):

*ВКК, Преп., Высоцкая Любовь Абдрашитовна \_\_\_\_\_\_\_\_\_\_\_\_\_\_\_\_\_*

#### Рецензент(ы):

*ВКК, Преп. зам.дир по УПР, Филиппова Татьяна Анатольевна;ВКК, Преп., Осмоловсккая Н.С. \_\_\_\_\_\_\_\_\_\_\_\_\_\_\_\_\_*

Рабочая программа дисциплины (модуля) **Информатика**

разработана в соответствии с ФГОС СПО:

Федеральный государственный образовательный стандарт среднего профессионального образования по специальности 23.02.05 ЭКСПЛУАТАЦИЯ ТРАНСПОРТНОГО ЭЛЕКТРООБОРУДОВАНИЯ И АВТОМАТИКИ (ПО ВИДАМ ТРАНСПОРТА, ЗА ИСКЛЮЧЕНИЕМ ВОДНОГО) (программа подготовки специалистов среднего звена). (приказ Минобрнауки России от 22.04.2014 г. № 387)

составлена на основании учебного плана:

Эксплуатация транспортного электрооборудования и автоматики (по видам транспорта, за исключением водного) Профиль получаемого профессионального образования при реализации программы среднего общего образования: технологический

утвержденного Учёным советом университета от 19.04.2022 протокол № 13.

Рабочая программа одобрена на заседании ЦК

#### **Авиационно-технологический колледж**

Протокол от 31.08.2022 г. № 1 Срок действия программы: 20222026 уч.г.

личная подпись инициалы, фамилия

#### **1. ОБЛАСТЬ ПРИМЕНЕНИЯ РАБОЧЕЙ ПРОГРАММЫ**

1.1 1.2

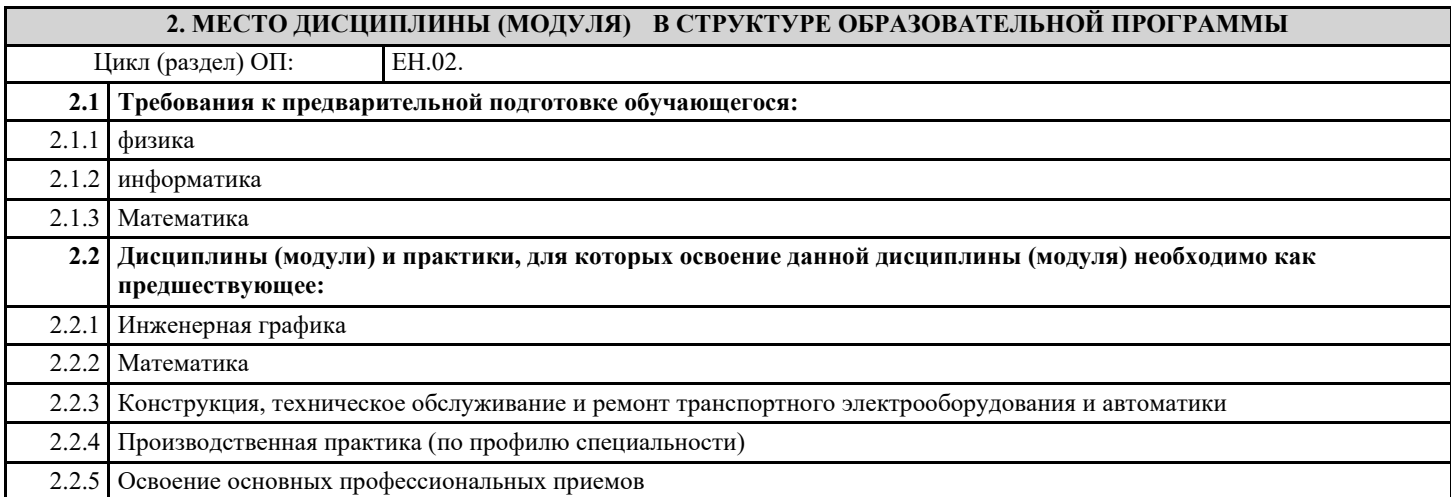

#### **3. ЦЕЛИ И ЗАДАЧИ ДИСЦИПЛИНЫ (МОДУЛЯ) - ТРЕБОВАНИЯ К РЕЗУЛЬТАТУ ОСВОЕНИЕ ДИСЦИПЛИНЫ (МОДУЛЯ)**

**ОК 1.: Понимать сущность и социальную значимость своей будущей профессии, проявлять к ней устойчивый интерес**

**ОК 2.: Организовывать собственную деятельность, выбирать типовые методы и способы выполнения профессиональных задач, оценивать их эффективность и качество**

**ОК 3.: Принимать решения в стандартных и нестандартных ситуациях и нести за них ответственность**

**ОК 4.: Осуществлять поиск и использование информации, необходимой для эффективного выполнения**

**профессиональных задач, профессионального и личностного развития**

**ОК 5.: Использовать информационно-коммуникационные технологии в профессиональной деятельности**

**ОК 6.: Работать в коллективе и команде, эффективно общаться с коллегами, руководством, потребителями**

**ОК 7.: Брать на себя ответственность за работу членов команды (подчиненных), результат выполнения заданий**

**ОК 8.: Самостоятельно определять задачи профессионального и личностного развития, заниматься самообразованием, осознанно планировать повышение квалификации**

**ОК 9.: Ориентироваться в условиях частой смены технологий в профессиональной деятельности**

**ПК 2.2.: Планировать и организовывать производственные работы**

**ПК 2.3.: Выбирать оптимальные решения в нестандартных ситуациях**

**ПК 3.1.: Разрабатывать технологические процессы изготовления и ремонта деталей, узлов и изделий транспортного электрооборудования в соответствии с нормативной документацией**

**ПК 3.2.: Проектировать и рассчитывать технологические приспособления для производства и ремонта деталей, узлов и изделий транспортного электрооборудования в соответствии с требованиями Единой системы конструкторской документации**

**В результате освоения дисциплины (модуля) обучающийся должен**

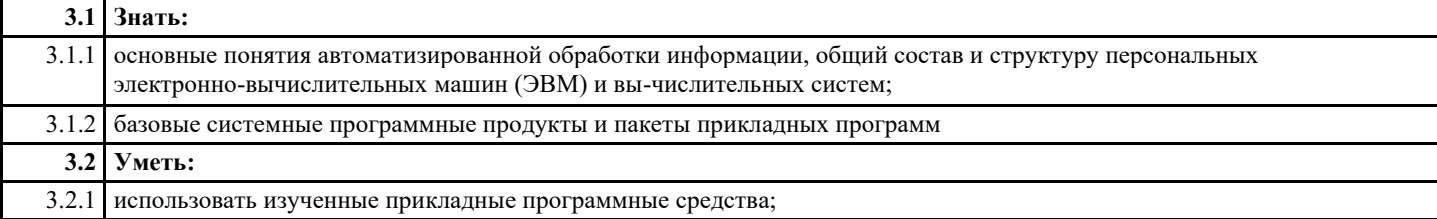

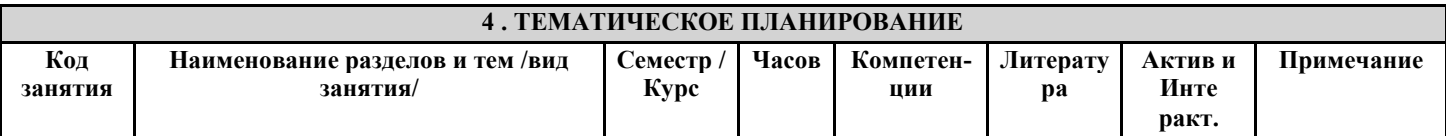

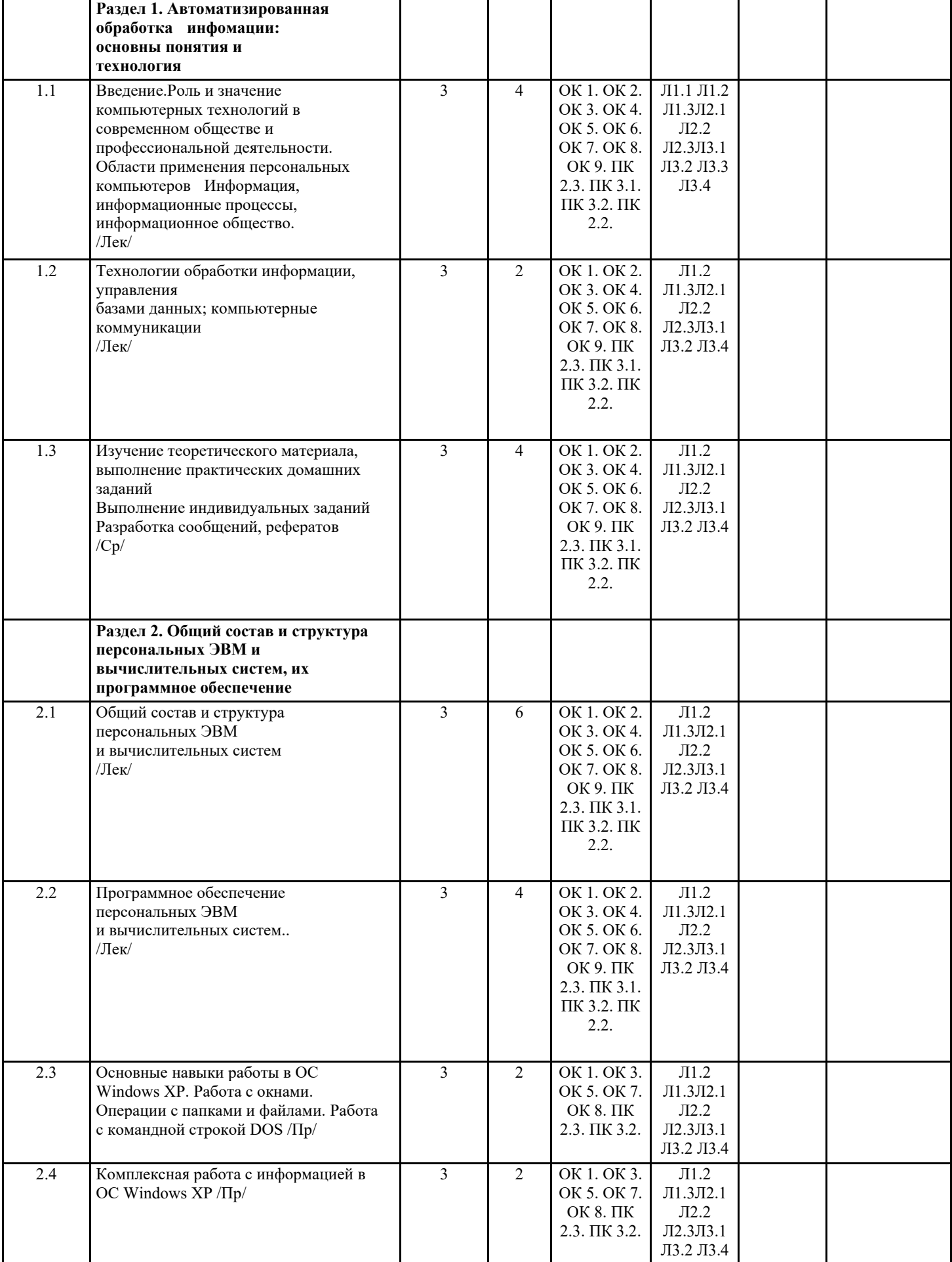

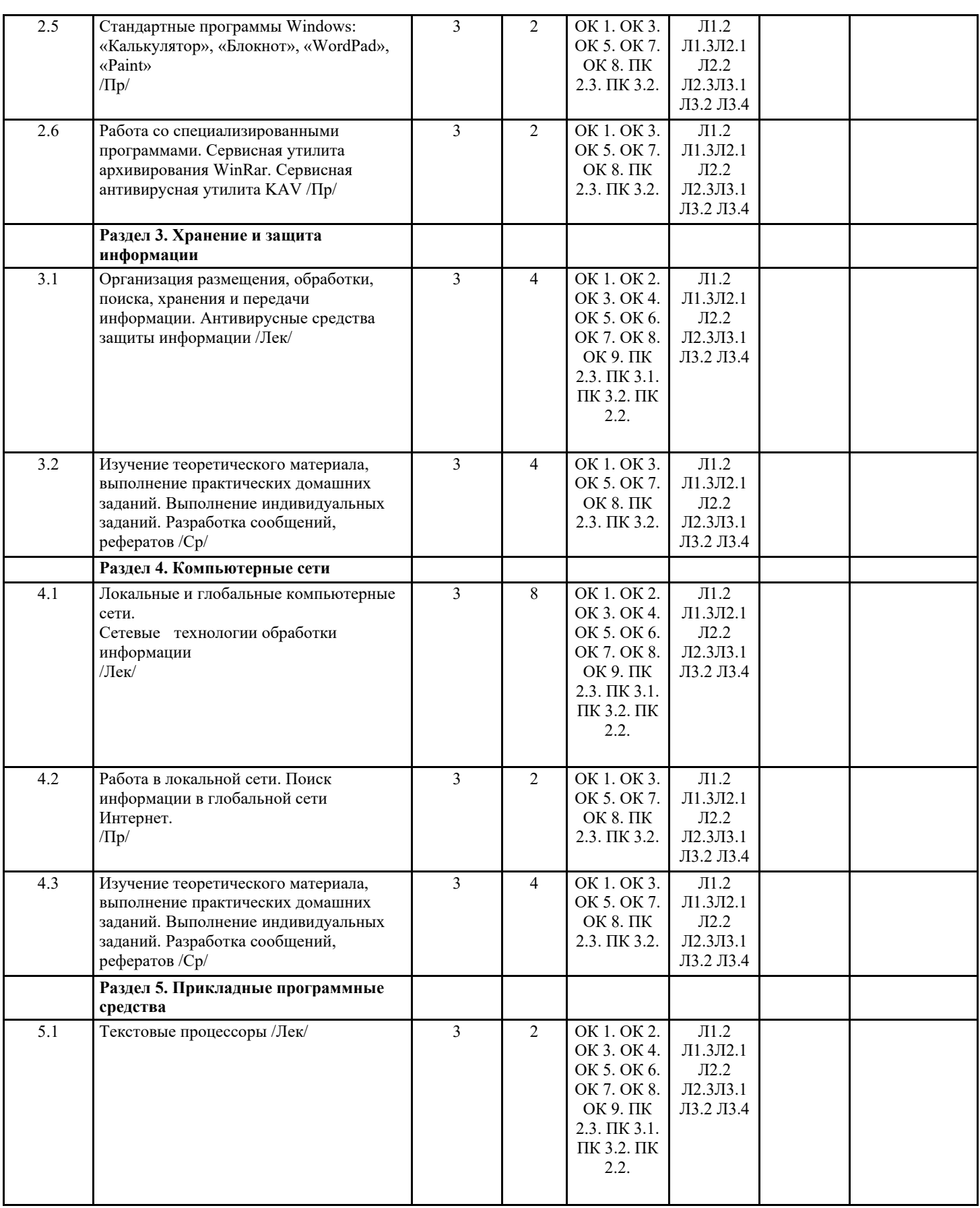

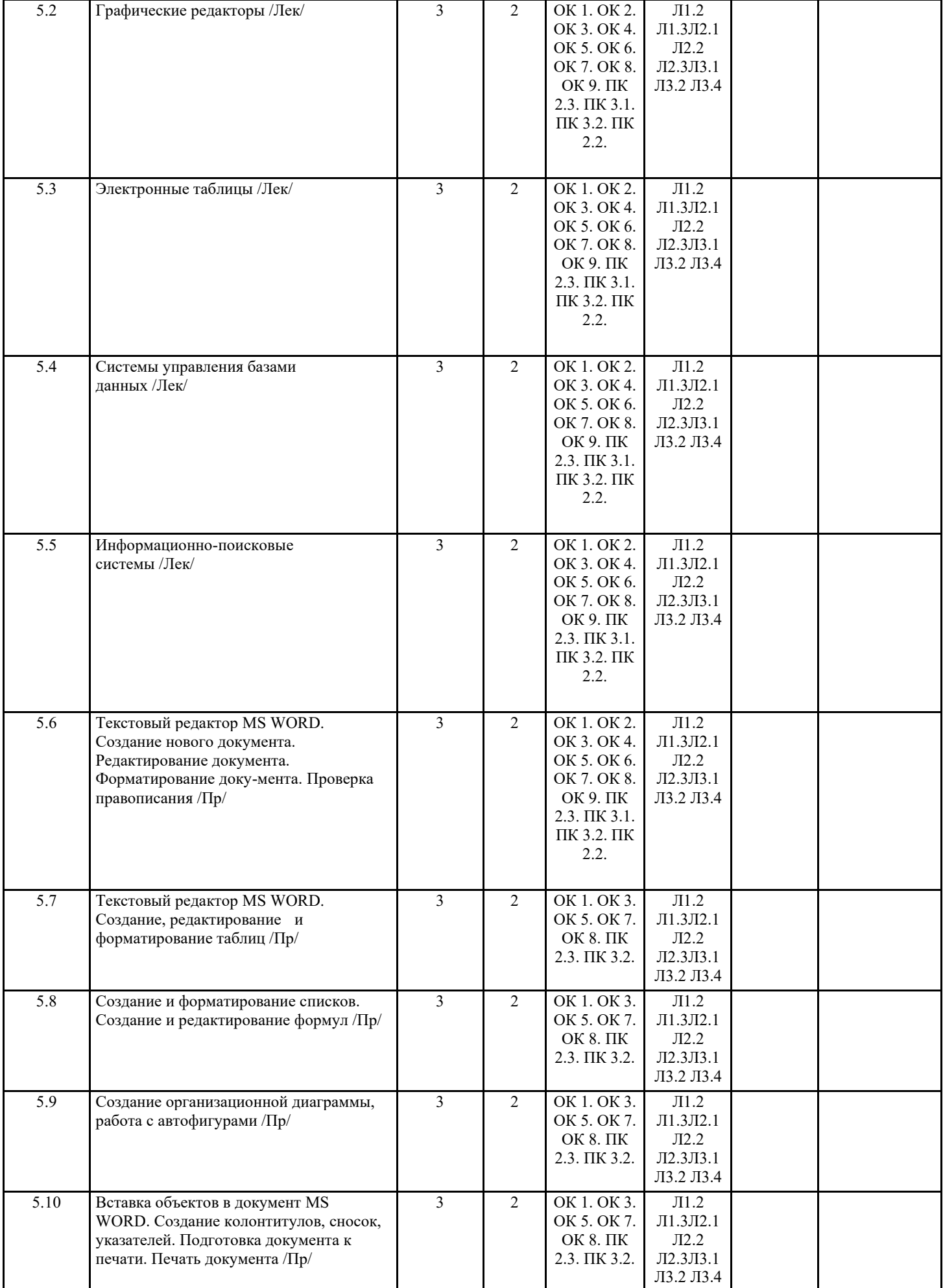

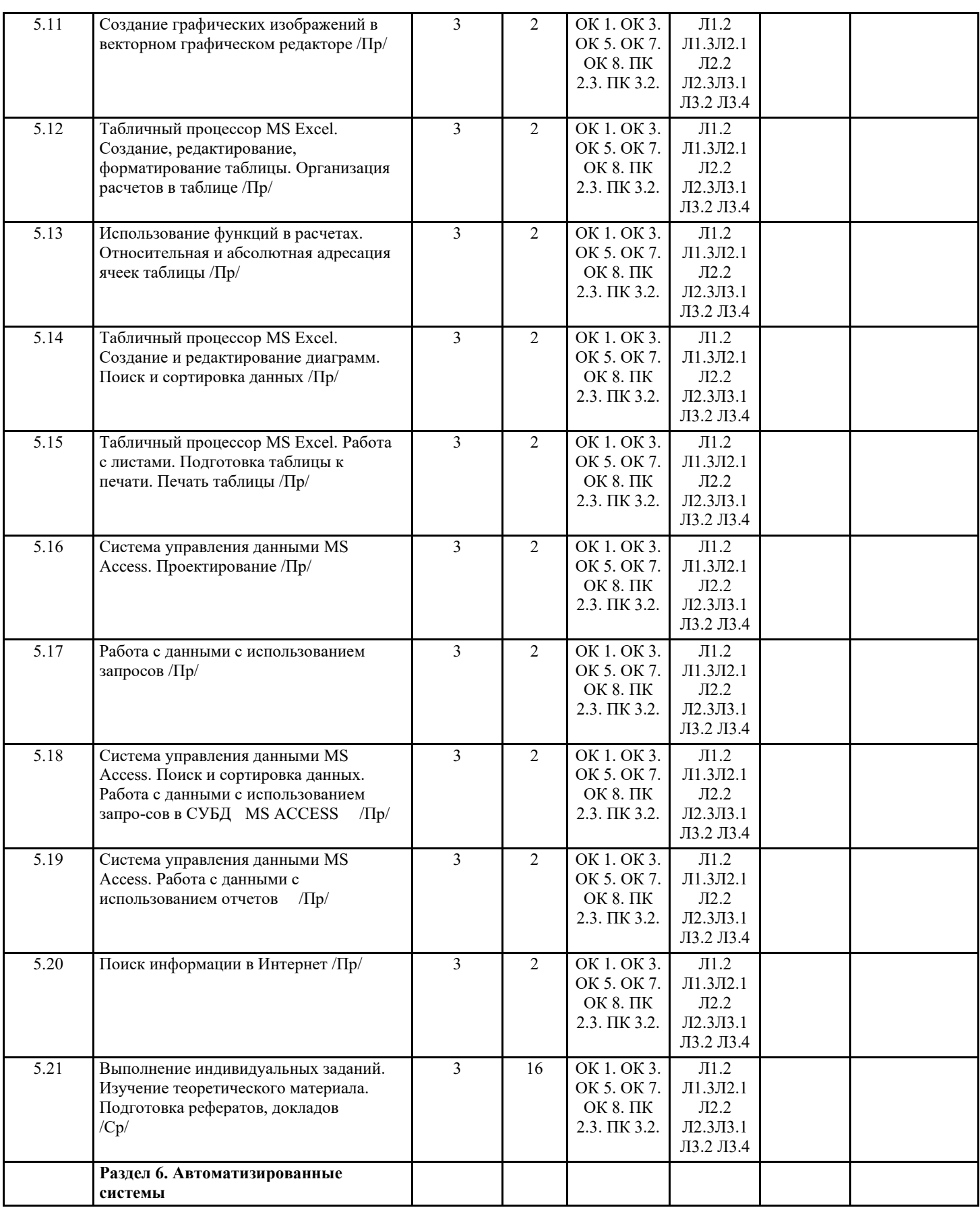

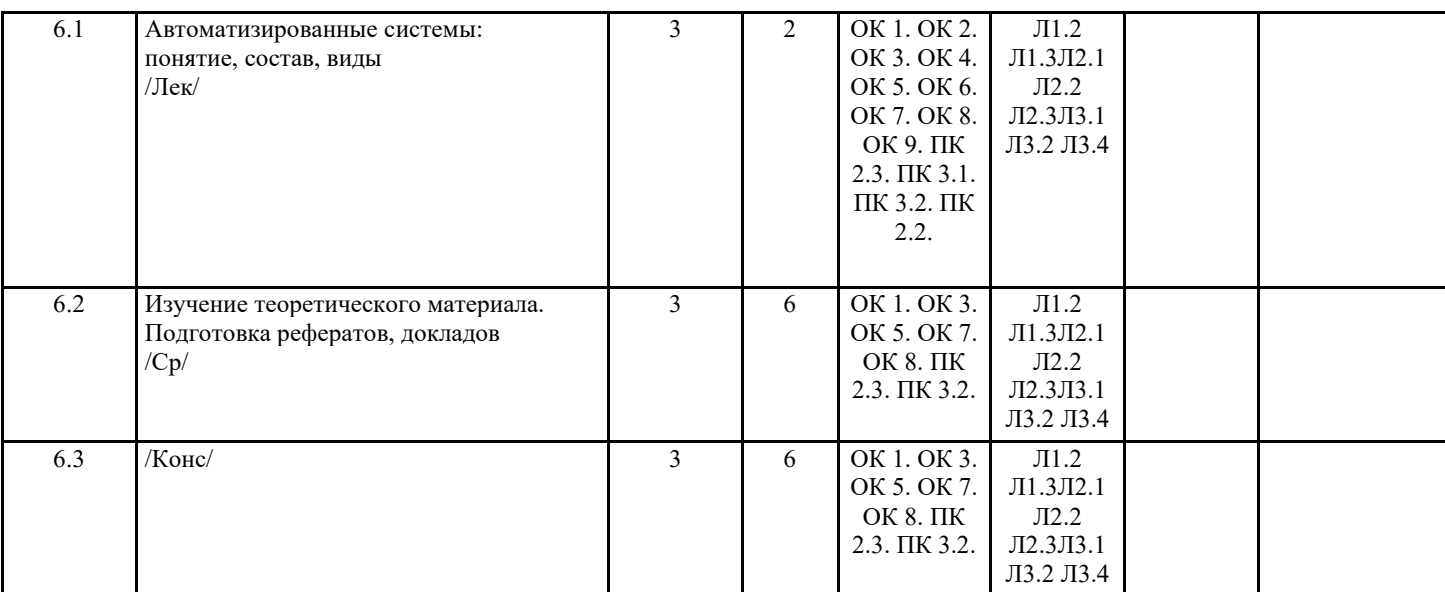

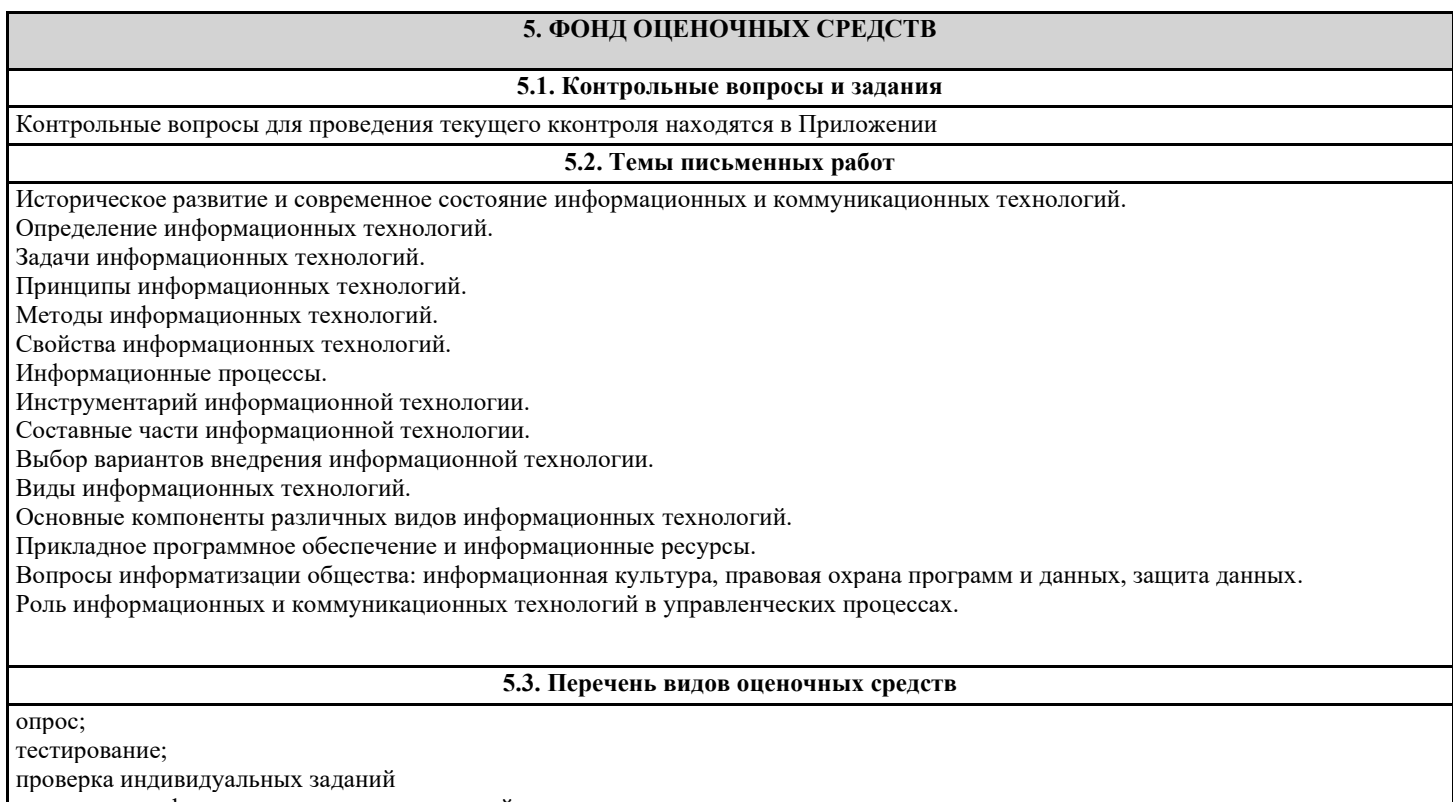

подготовка рефератов, докладов, презентаций

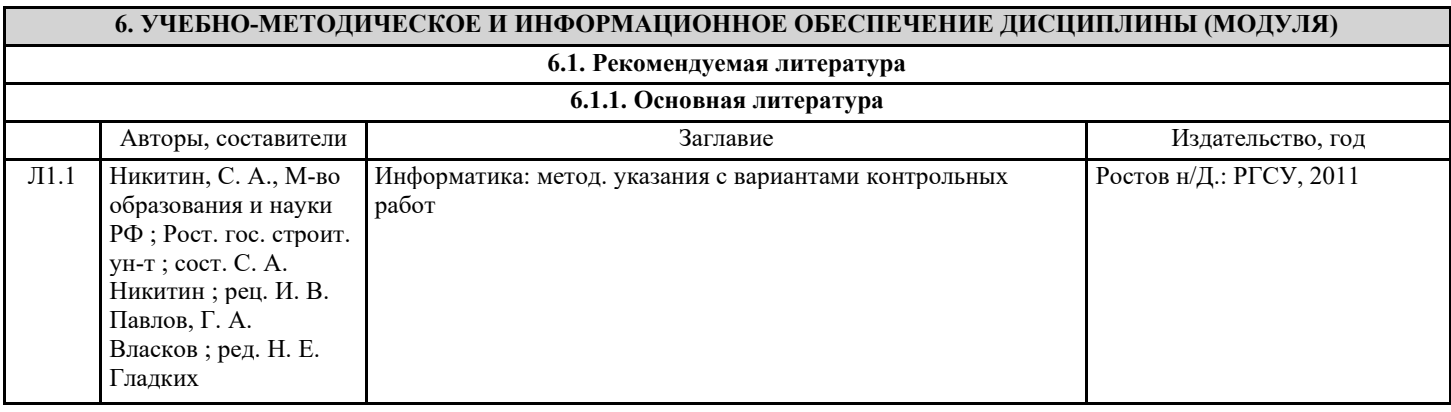

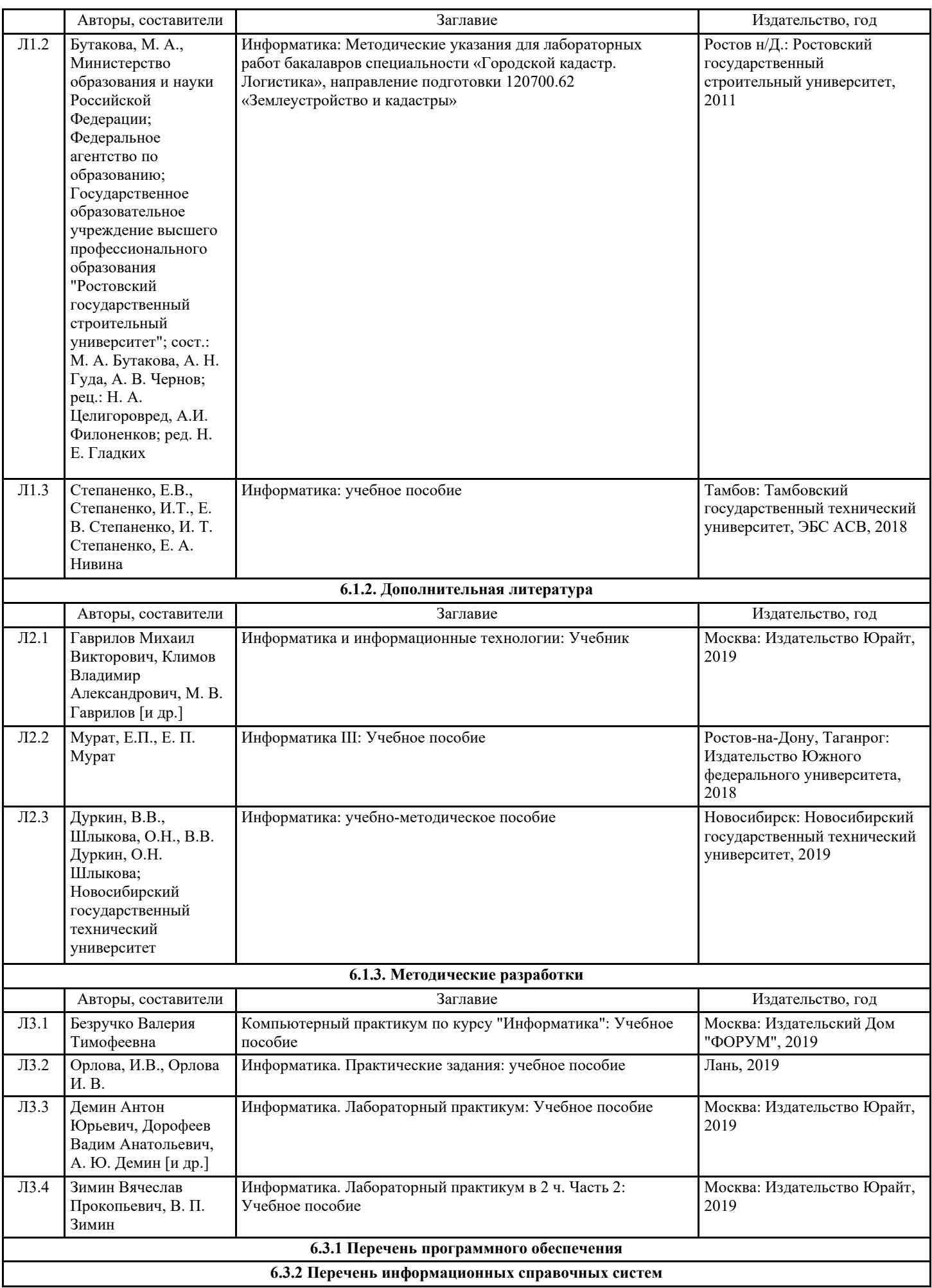

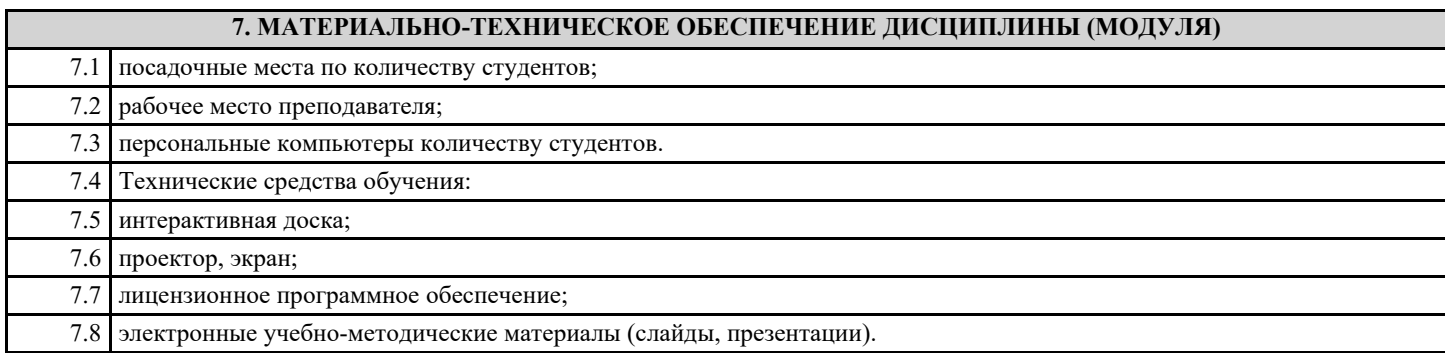

## **8. МЕТОДИЧЕСКИЕ УКАЗАНИЯ ДЛЯ ОБУЧАЮЩИХСЯ ПО ОСВОЕНИЮ ДИСЦИПЛИНЫ (МОДУЛЯ)**

Методические указания смотреть в приложении (ФОС ЕН.02\_Информатика ЭТЭ 2021).